# **ON-LINE MATLAB GYAKORLATOK FORMATÍV EVALUÁCIÓJA**

*Stanić Molcer Piroska*  Műszaki Iskola 24000 Subotica Trg Lazara Nešića 9. *pmolcer@yahoo.com*

*Vlado Delić* Fakultet tehničkih nauka 21000 Novi Sad Trg Dositeja Obradovića 6. *vdelic@uns.ns.ac.yu*

*Absztrakt: A cikk tartalmazza egy on-line oktatóanyag vázlatos leírását. Az oktatóanyag on-line interaktív gyakorlatok három csoportját tartalmazza a digitális jelfeldolgozás oktatására. A példák a beszéd-jel lineáris prediktív kódolásának témakörében készültek azzal a céllal, hogy kiegészítsék az elméleti előadásokat. A hallgatóknak be kell vinni az interneten keresztül a lineáris predikció paramétereit, és az eredményeket grafikák, táblázatok és hang állományok formájában kapják. Elkészült az oktatási anyag formatív evaluációja, és a kapott eredmények hasznos információval szolgáltak a további fejlesztéshez az implementáció fázisában. A cikk leírja az evaluáció eredményeit és a változásokat az anyagban, amelyekhez az eredmények vezettek.* 

## **1. Bevezető**

A számítógép általi távoktatás valóságunkká vált anélkül, hogy oly nagyravágyása, illetve törekvése lenne, amely célja egy jó tanár személyének a helyettesítéséhez vezethetne. Ez a tanulási módszer sokkal kényelmesebb, és időbelileg hatékonyabb, valamint elérhető bármikor és bárhonnan. Azok az interaktív gyakorlatok, amelyeket az elektronikus tanítás lehetővé tett, nagy lépést jelentettek előre az információ olyan egyszerű átadásához képest, amely valamilyen anyag letöltését jelentette. A hallgatók motiváltságának növekedését ígérik azáltal, hogy a tanulást élvezetesebbé igyekeznek tenni. Lehetővé válik minden hallgató egyéni haladása, és a csoportos munka is. Itt bemutatásra került egy gyakorlatcsomag, amelynek célja elősegíteni az elméleti tudás könnyebb elsajátítását, valamint elmélyítését digitális jelfeldolgozás tárgy, beszéd kódolás témakörében. A hallgatóknak csupán internet összeköttetésre van szükségük. A Matlab szoftver a szerveren van és azon hajtja végre a munkákat is. A gyakorlatokat on-line lehet végezni, amelyek lehetővé teszik a beszéd jelének vizualizációját az idő függvényében, annak a szűrő spektrumának bemutatását, amely modellezi a beszédet és eme szűrő spektrumának a változását is az idő függvényében. A hallgatóknak nem kell Matlab, és nem szükséges ismerniük a programozási technikákat a Matlabban, így arra a tárgyra összpontosíthatnak, amelyet vizsgálnak, ez esetben a beszéd kódolására. Tanulmányozhatják a szűrők karakterisztikáit különböző paraméterekkel, amelyeket a weboldalon adhatnak meg.

A gyakorlatok három részből állnak. Az első részben tanulmányozni lehet a szűrő rendjének hatását a predikcióra. A második részben az ablak nagyságának és az átlapolásnak a hatását lehet tanulmányozni, valamint azt, hogy a beszéd jele mennyi ideig tekinthető stacionárisnak. A harmadik rész célja bemutatni a parciális korrelációs paraméterek átvitelének előnyeit.

#### **2. A megvalósított távolsági gyakorlatok rendszerének architektúrája**

Az architektúra az anyagi költségességét illetően hatékony, vagyis kifizetődő, mert a hallgatóknak csak internetre van szükségük.

A szerver, amely végrehajtja a gyakorlatokat Matlab7-tel rendelkezik, amely lehet Linux vagy Windows verzióra készült is, valamint egy Apache webszerverrel. A Matlabnak saját webszervere

van, amely együttműködésbe hozható az Apache-csal, amely átviszi a bemeneti paramétereket a .html állományból a Matlab felhasználásának. Végrehajtás után az applikáció az általa létrehozott eredményeket egy újabb .html állományba teszi. Az eredmények grafikusak, JPEG formátumban. A Matlabnak lehetősége van minden állomány számára másik nevet adni, és erre a névre kell utalást adni a megfelelő .m Matlab applikációban. Minden felhasználó csak a saját eredményeit látja és a beállítás szerint minden Matlab által létrehozott állományt a következő applikáció törli, így kikerülve az állományok számának mértéktelen növekedését. Az eredmények között hangokat tartalmazó állományok is vannak, amelyek a .html állományban lévő kapcsolat által elérhetőek. A különbség a grafika és a hang (.jpeg és .wav) között az, hogy a Matlabnak nincs beépített állomány név kezelője a hang állományok esetére, ahogyan az megvalósult a grafikáknál. A probléma megoldása az applikáción belül történt három véletlen szám generálásával, amelyek az ASCII kód tartományába esnek, így minden állománynak egyedi nevet biztosítva.

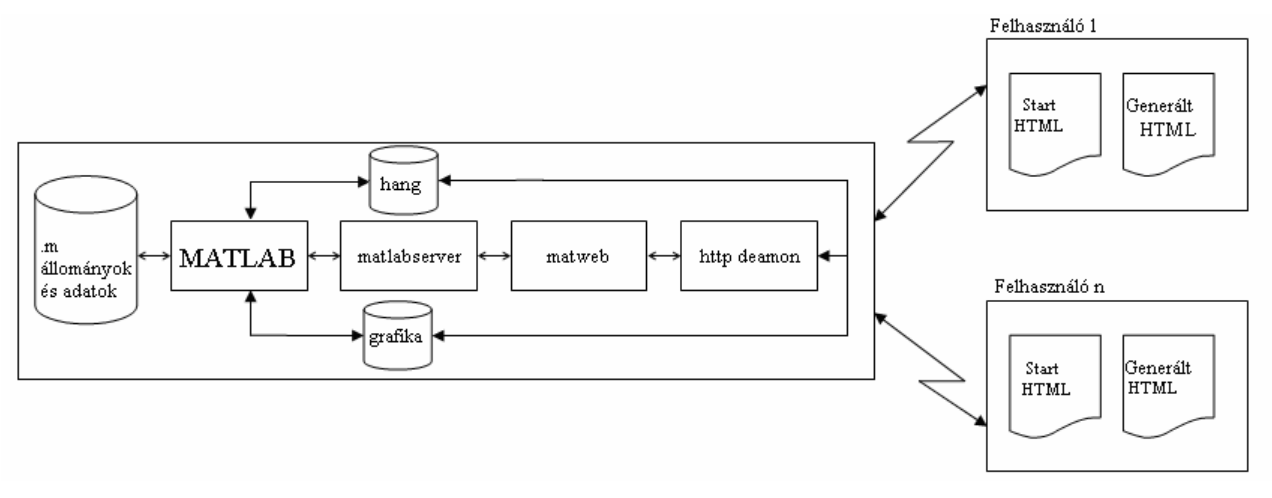

1. ábra A megvalósított rendszer architektúrája

# **3. Az e-learning oktató anyag formatív evaluációjának eredményei**

Egy program evaluációja olyan folyamat, amelynek célja válaszolni az alkotó pragmatikus kérdéseire, aki azt szeretné tudni, hogy folytassa-e az elkezdett folyamatot, szélesítse-e más irányokban, vagy esetleg módosítson-e a meglévőn. Sokaknak az a téves benyomásuk, hogy az evaluációt akkor kell végezni, amikor a projektum véget ért. Valójában a formatív evaluáció jobbá teszi a projektumot még a fejlesztés és az implementáció fázisaiban [1].

Az újvidéki Műszaki Egyetem 32 hallgatója töltötte ki a kérdőívet, amely feladatokkal kapcsolatos kérdéseket, valamint véleménykutató típusú kérdéseket tartalmazott. A feladatokkal kapcsolatos kérdésekre várt válaszok azt hivatottak megmutatni, hogy mennyire érthetőek a gyakorlatok. A véleménykutató kérdések a következőek voltak:

- − Q11 Mennyire járul hozzá a gyakorlat a LPC (lineáris prediktív kódoló) szűrő szerepének megértéséhez a beszéd jelének modellezésében?
- − Q21 Mennyire járul hozzá a gyakorlat ahhoz, hogy könnyebben érthető legyen az ablak, illetve a mintasorozat hosszának hatása a predikció pontosságára?

A fenti két kérdésre adott válaszokat mint véleményt nem vettük figyelembe, mert a feladattal kapcsolatos kérdésekre aránylag nagy számú hallgató nem adott helyes választ, amint az látható a 2. ábrán.

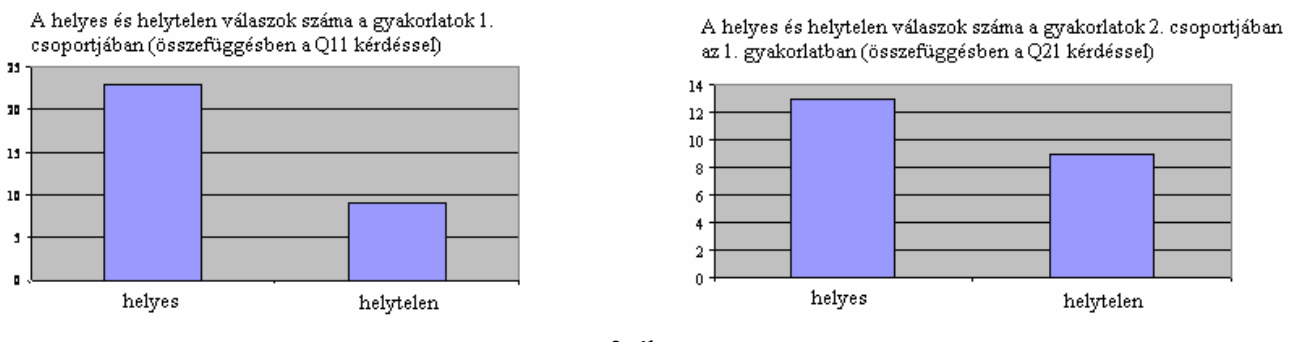

2. ábra A helyes és helytelen válaszok száma

A többi véleménykutató kérdésre adott válaszokat mind figyelembe vettük, mert a hallgatók meg tudták oldani a velük összefüggésben lévő feladatokat és helyesen tudtak válaszolni a kérdésekre e feladatokkal kapcsolatban. A hallgatók osztályozták a gyakorlatokat 1-től (legrosszabb) 5-ig (legjobb). A kérdések és a válaszok legjellemzőbb statisztikái a következőek:

Kérdések:

- − Q22 Mennyire járul hozzá a gyakorlat ahhoz, hogy könnyebben érthető legyen az ablak illetve a mintasorozat hosszának hatása a predikció pontosságára?
- − Q23 Mennyire járul hozzá a gyakorlat a LPC (lineáris prediktív kódoló) szűrő szerepének megértéséhez a beszéd jelének modellezésében és a hangformák jelentésének megértéséhez?
- − Q241 Mennyire látható az összefüggés az ablak hossza és a LPC szűrő frekvencia karakterisztikája között?
- − Q242 Mennyire járul hozzá a gyakorlat ahhoz, hogy könnyebben érthető legyen az ablak hosszának hatása a predikció pontosságára?
- − Q31 Mennyire látható a LPC szűrő kvantizáció következményeként létrejövő degradációja?
- − Q32 Mennyire járul hozzá a gyakorlat annak megértéséhez, hogy a paraméterek kvantizációja kihat a szűrő stabilitására?

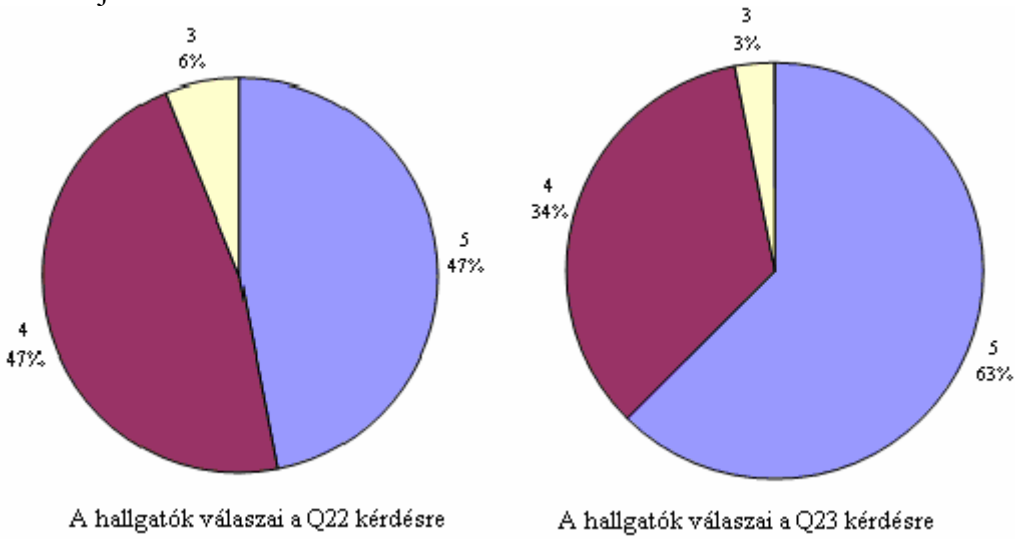

3. ábra A véleménykutató kérdésekre adott osztályzatok statisztikája

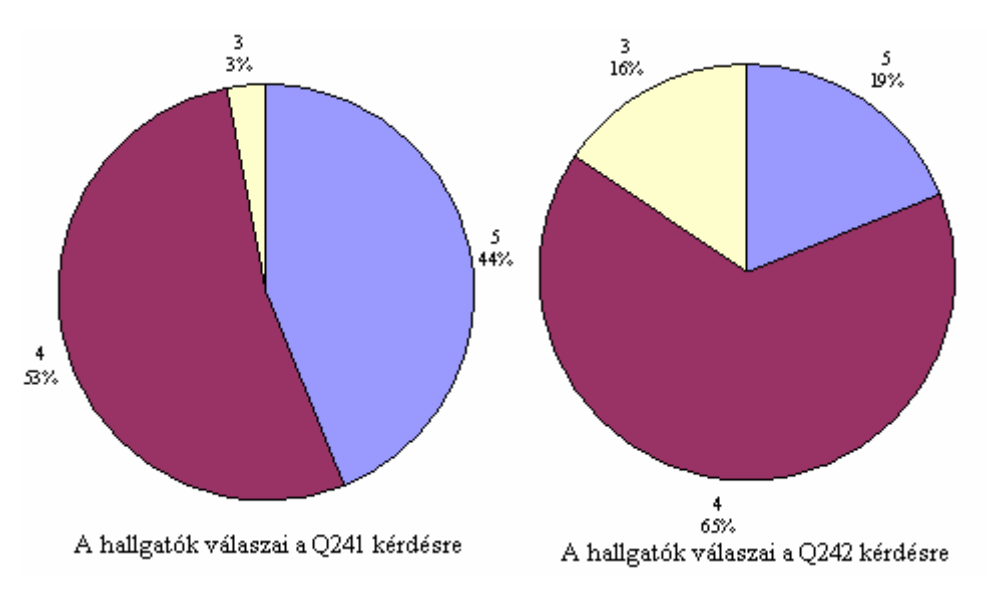

4. ábra A véleménykutató kérdésekre adott osztályzatok statisztikája

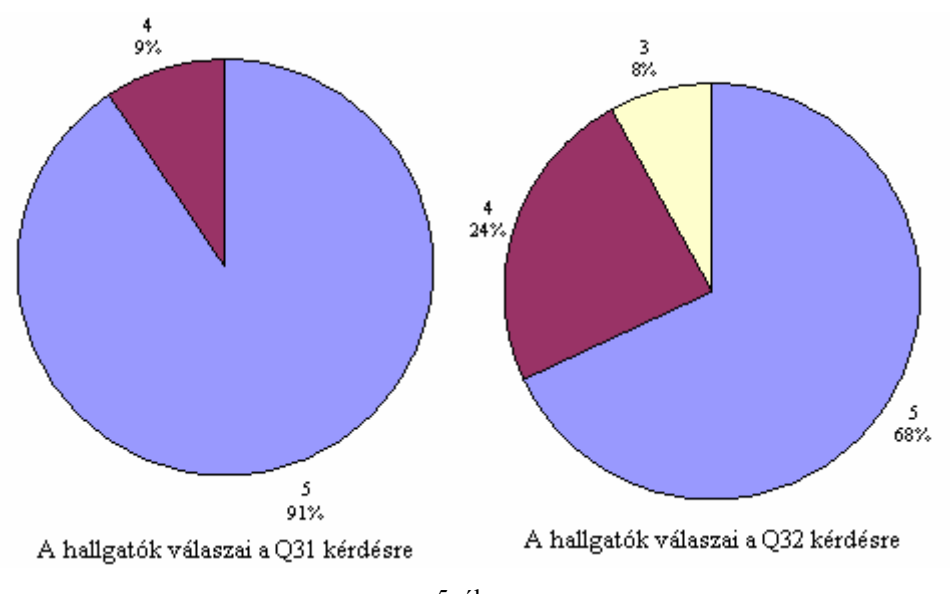

5. ábra A véleménykutató kérdésekre adott osztályzatok statisztikája

A gyakorlatok osztályozása folyamán a legjobb osztályzatokat a 3. gyakorlatcsoport első két gyakorlata kapta, ahogyan az a 4. ábrán látható. A multimédia oktatási eszközök készítésénél különösen fontos bevonni a potenciális felhasználókat. A kérdezettek megjegyzéseket és javaslatokat is írhattak. A többségnek tetszett az on-line gyakorlatok megvalósításának ötlete. Online tanácsadás szervezését, a weboldalon lévő elméleti magyarázatok kibővítését és on-line kérdőívet javasoltak a továbbfejlesztéshez. A kapott eredmények alapján bővítettük a magyarázatokat a kritikusnak bizonyult gyakorlatoknál. A kérdőív az új verzióban on-line. Ezt egy MySQL adatbázissal oldottuk meg, a kérdőívet pedig PHP-ban írtuk. Minden gyakorlatot feladatok és véleménykutató kérdések kísérnek. Ezt a verziót a Budapesti Műszaki és Gazdaságtudományi Egyetem hallgatói tesztelték. Az eredményeket statisztikailag nem mutattuk ki a kérdezettek aránylag kis száma miatt.

| 1.1. | ID | E11 | Q11            | E211 E212 Q21 |                | E221           | E222           | Q22 | Q23            | Q24            | Q31 | E32 | Q <sub>32</sub> | E33 | Q <sub>33</sub> | E341             | E342 | Q <sub>34</sub> |
|------|----|-----|----------------|---------------|----------------|----------------|----------------|-----|----------------|----------------|-----|-----|-----------------|-----|-----------------|------------------|------|-----------------|
|      |    | 8   | 4              | 6001 45       | 5              | 5001           | 2:1            | 4   | 3              | 5              | 5   | 5   | 4               | 4   | 5               | 5                | yess | 5               |
|      |    | 9   | 5              | 6001 45       | 5              | 6001           | 6001/3001      | 4   | $\overline{2}$ | $\overline{2}$ | 5   | 4   | 4               | 4   | 5               | 6                | 5    | 4               |
|      | 3  | 10  | 3              | 4001 40       | 5              | 6001           | 2:1            | 4   | 3              | 5              | 5   | 5   | 3               | 4   | 4               | 2                | yes  | 5               |
|      | 4  | 12  | 5              | 50012         | 4              | 6001           | 0,5            | 3   | 4              | $\overline{2}$ | 3   | 4   | 4               | 2   | 3               | $\mathbf 1$      | yes  | 2               |
|      | 5  | 8   | 2              | 6001 50       | 4              | 6001           | 2:1            | 3   | 4              | 4              | 4   | 5   | 5               | 4   | 5               | 6                | yes  | 5               |
|      | 6  | 8   | 2              | 8001 30       | 2              | 6001           | 2              | 3   | 3              | 4              | 5   | 5   | 5               | 4   | 3               | 5                | yes  | 4               |
|      |    | 14  | 5              | 5000 20       | 2              | 6001           | 0,5            | 3   | 4              | 4              | 4   | 5   | 4               | 2   | 4               | 5                | yes  | 4               |
|      | 8  | 14  | $\overline{0}$ | 1500 900      | 2              | $\overline{0}$ | 2              | 5   | 3              | 4              | 5   | 5   | 4               | 4   | 5               | 5                | yes  | 4               |
|      | 9  | 10  | 2              | 8001 100 3    |                | 6001           | 0.5            | 4   | 4              | 5              | 5   | 5   | 5               | 4   | 5               | 5                | Yes  | 4               |
|      | 10 | 14  | 4              | 4001 30       |                | 6001           | $\overline{2}$ | 4   | 3              | 4              | 5   | 5   | 5               | 4   | 4               | 5                | yes  | 5               |
|      | 11 | 11  | 1              | 8001 30       | 3              | 6001           | $\overline{2}$ | 3   | 3              | 4              | 5   | 5   | 4               | 4   | 4               | 5                | yes  | 5               |
|      | 13 | 8   | 5              | 8001 90       | 2              | 6001           | $\overline{2}$ | 3   | 3              | 4              | 3   | 5   | 5               | 4   | 3               | 6                | yes  | 3               |
|      | 14 | 12  | 3              | 5001 20       | 4              | 6001           | 0.5            | 4   | 3              | 3              | 3   | 5   | 5               | 4   | 3               | 6                | yes  | 3               |
|      | 15 | 12  | 3              | 80014         | 3              | 6001           | $\overline{2}$ | 3   | 3              | 3              | 5   | 5   | 5               | 4   | 3               | 4                | yes  | 5               |
|      | 16 | 16  | 1              | 2500 20       | 3              | 6001           | $\overline{2}$ | 5   | 3              | 5              | 5   | 5   | 5               | 4   | 5               | 5                | yes  | 5               |
|      | 17 | 10  | 4              | 2500 20       | 3              |                |                |     | 4              | 3              | 5   | 5   | 3               | 4   | $\overline{3}$  | $\boldsymbol{0}$ | yes  | 3               |
|      | 18 | 10  | 4              | 8001 36       | 3              |                |                |     | 3              | 4              | 5   | 5   | 3               | 4   | 5               | 5                | yes  | 4               |
|      | 19 | 8   | 2              | 5001 20       | 2              |                |                |     |                | 3              |     | 5   | 4               |     |                 | 5                | yes  | 4               |
|      | 20 | 14  | 1              | 8001 10       | 4              |                |                |     |                |                |     |     | 4               |     |                 |                  |      |                 |
|      | 21 | 16  | 4              | 8001 100      | $\overline{2}$ |                |                |     |                |                |     | 5   | 5               |     |                 |                  |      |                 |
|      | 22 | 11  | 4              | 5001 20       | 4              |                |                |     |                |                |     |     |                 |     |                 |                  |      |                 |

táblázat A véleménykutató kérdésekre adott osztályzatok a BME-n

Az 1. táblázatban találhatók a BME Multimédia tanszék harmadéves hallgatóinak válaszai. E betűvel jelöltek a feladatokkal kapcsolatos válaszok. Az áttekintés után mindjárt kiderül, hogy az E211 kérdésre különböző válaszokat adtak a hallgatók. Ez arra a következtetésre vezetett, hogy ez a gyakorlat és a feladat nem eléggé világosak. A többi kérdésre a hallgatók helyes válaszokat adtak, tehát a hiba a gyakorlatban van. A Q betűvel jelölt kérdések a hallgatók válaszai a véleménykutató kérdésekre, vagyis ezek azok az osztályzatok, amelyeket a gyakorlatok kapták 1-től 5-ig. A gyakorlatok harmadik csoportja ismét a legjobb osztályzatokat kapta. A kérdezettek közül néhányan írtak megjegyzéseket is. A gyakorlatokat érdekesnek tartották, de a válaszidővel nem voltak megelégedve. Lassúnak tartották a rendszert. A jövőben ez kiküszöbölhető lesz egy erősebb számítógép használatával.

## **Összefoglaló**

A megvalósított rendszer olyan on-line gyakorlatokkal gazdagítja az e-learning tárházát, amelynek alapja a Matlab és a grafika, valamint a hang átvitele az interneten. Alkalmas a digitális jelfeldolgozás tanításának elősegítésére, de más területekre, tárgyakra is kibővíthető. Az e-learning anyag készítése folyamán evaluációkat hajtottunk végre. Ezek eredménye alapján hoztuk létre a rendszer újabb, javított változatát. A további teendőket az oktatási anyagnak további fejlesztésében látjuk, amely természeténél fogva egy soha véget nem érő folyamatnak bizonyul.

### **Köszönetnyilvánítás**

A rendszer elkészítését a Nordnet támogatta.

## **Irodalomjegyzék**

- [1] California Distance learning Project, 2005
- [2] Thomas P. Barnwell III, Kambiz Nayebi, Craig H. Richardson, "Speech coding: A computer Laboratory Textbook", The Georgia Tech Digital Signal Processing Laboratory Series, 1996
- [3] J. H. McClellan, C. S. Burrus, A. V. Oppenheim, T. W. Parks, R. W. Schafer, H. W. Schuessler, " Computer-based Exercises for Signal Processing Using Matlab 5"; Prentice-Hall, 1998
- [4] Bork, "Tutorial Learning for the New Century" Journal of Science Education and Technology, Vol. 10, No. 1, 2001
- [5] P. Stanić Molcer, V. Delić, "Učenje na daljinu sa vežbama u Matlabu uz prenos slike i zvuka preko interneta", DOGS 2006, pp. 155-158, Vršac 2006